# **Idealpos for Service Stations**

#### **Service Station Functions**

Idealpos has the ability to offer a professional and integrated solution for service stations that also want to use the Idealpos Point of Sale System. Many systems cannot integrate between the services that are required in these unique environments, but the solution provided by Idealpos can do just that and more.

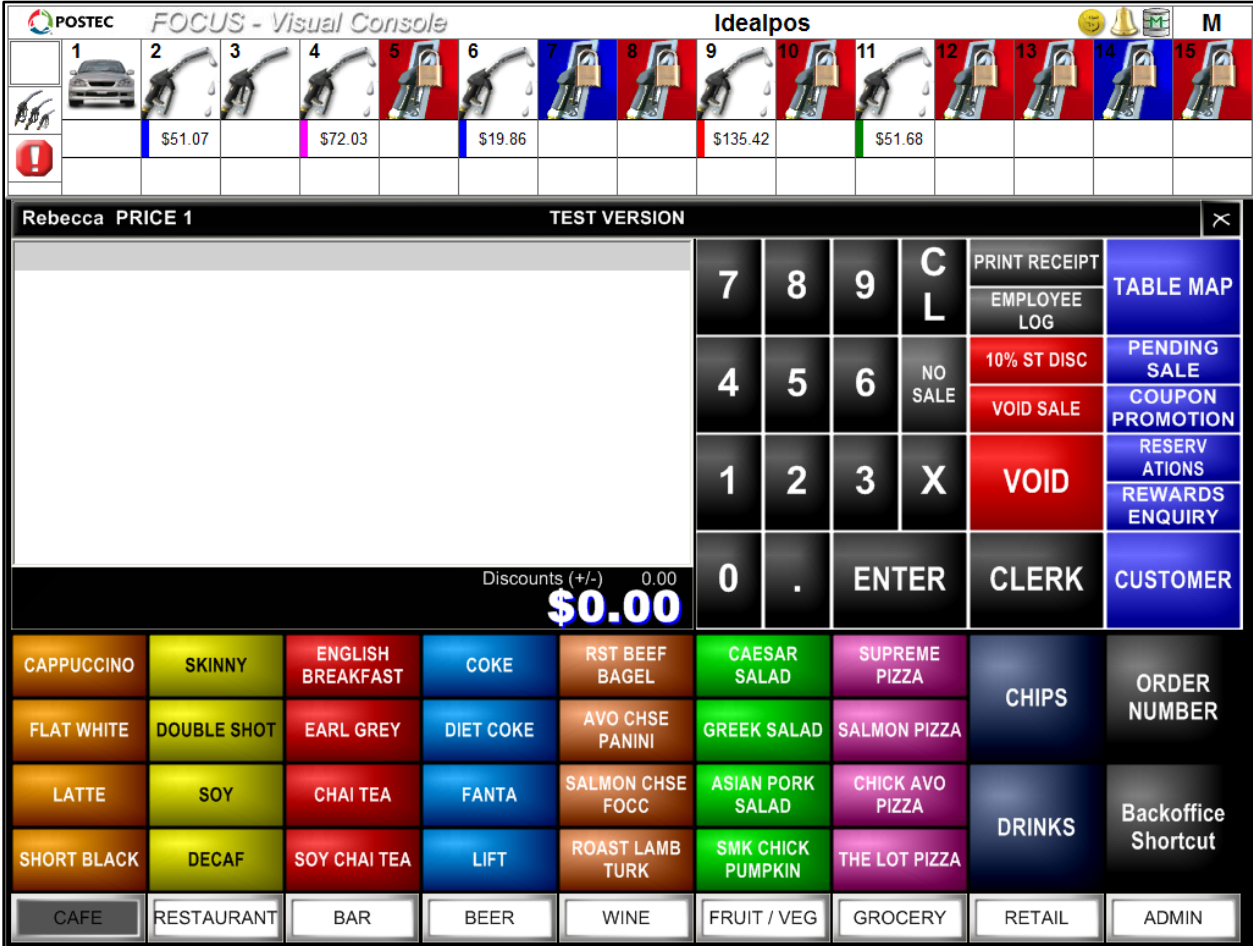

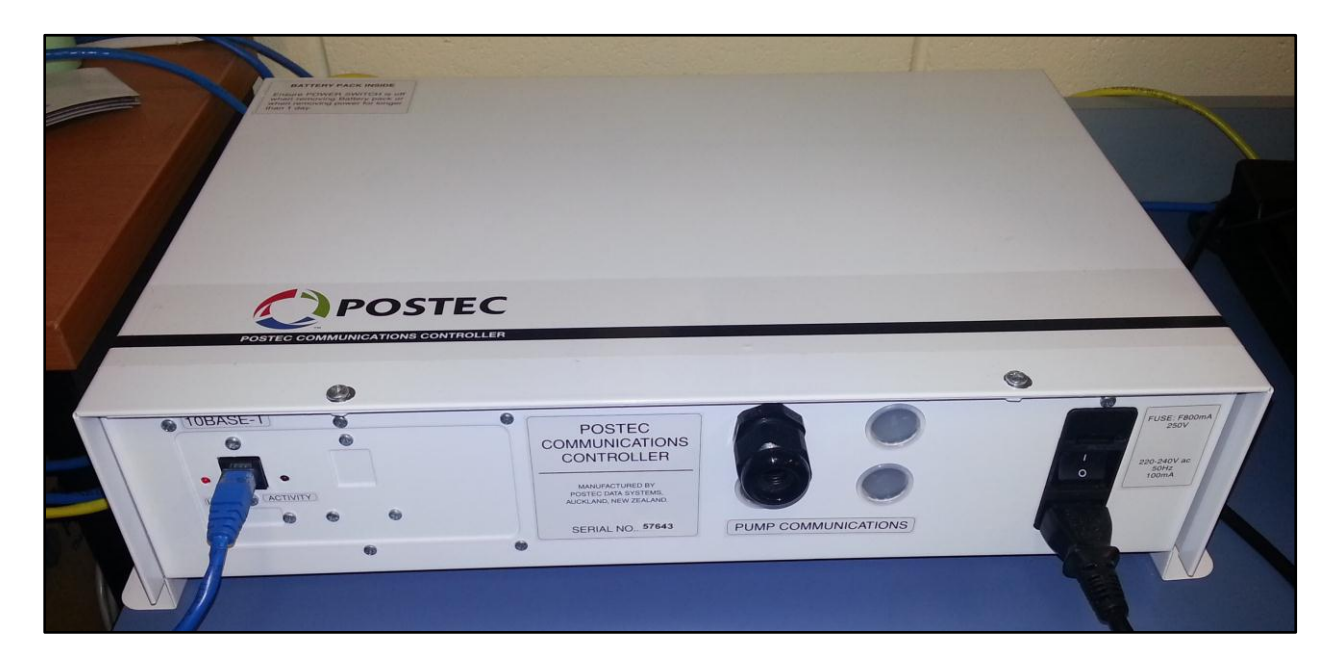

#### **Features**

There are many features included within Idealpos that make it ideal for use in a service station environment. These features are:

- Fully certified integration with POSTEC software and dedicated interface. POSTEC software controls the fuel pumps of service stations. The interface allows Idealpos to connect to the Fuel console to retrieve the litres of fuel. Idealpos is programmed with the price per litre, so when the petrol pump number is pressed on the console, the amount in litres is transferred to Idealpos, and the dollar amount is automatically calculated.
- Complete user guide of the integration detailing setup instructions and performing a sale.
- Sub-Accounts Many service stations will have a lot of repeat business from local business operators requiring fuel and other items for their fleet of vehicles. Using Sub-Accounts, you can have a Master Account that is setup for the business as a whole, with each sub-account keeping track of each vehicle or employees transactions.
- Cents per Litre Discount option, along with full reporting.
- Ability to use the Coles discount fuel vouchers and ability to report on them.
- Full retail stock control on all products that are sold within the shop.

Along with the specific features that are beneficial for service stations, many other features within Idealpos also help to make customer service streamlined and efficient.

Some of these would be:

- Head Office and Franchise Sites It doesn't matter if you own one or many service stations. If you want them all to integrate at your head office where you can easily view and report back on combined or separate sales, we can do that.
- Bar Code scanning and Label Printing Being able to serve people quickly and efficiently is paramount in this environment, and with Idealpos able to both read barcodes on products, as well as print barcodes for products that don't have them already.
- Scales If your service station includes fresh goods that require weight measurement at the point of sale, Idealpos integrates with many different scale options that can fill this requirement.
- Promotions Idealpos contains many different options for creating and maintaining promotions within your store. 'Buy 2 for \$5' and 'Spend \$10 and get another for \$1' are some examples.

## **POSTEC**

When a customer lifts a nozzle, the Visual Console will change to a Man and then a Car to show you that someone has lifted the nozzle. In our example, pump 2.

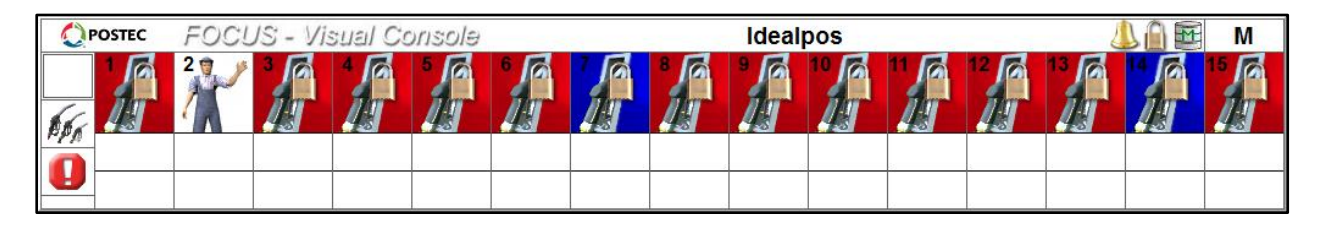

Press the selected pump to stop the customer or other customers using the pump. The total will move to the second line to allow for another customer to start using the pump and the icon will be green.

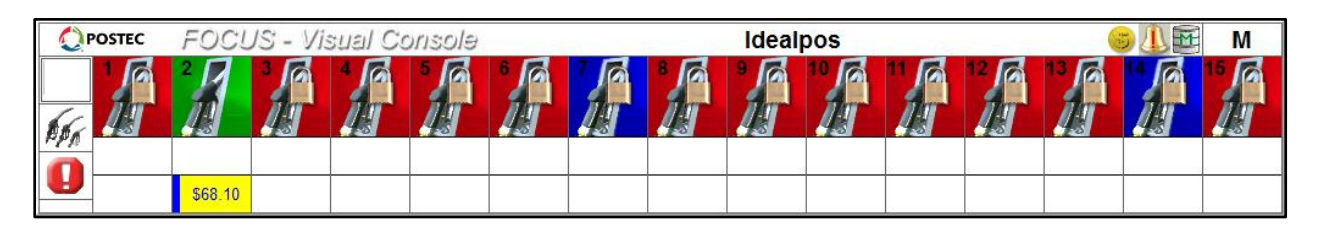

When the customer comes in to pay, press the highlighted field of that pump and the details of the transaction will be added to the sale. It is possible to now add other pumps to the same sale, or stock items from the store as well.

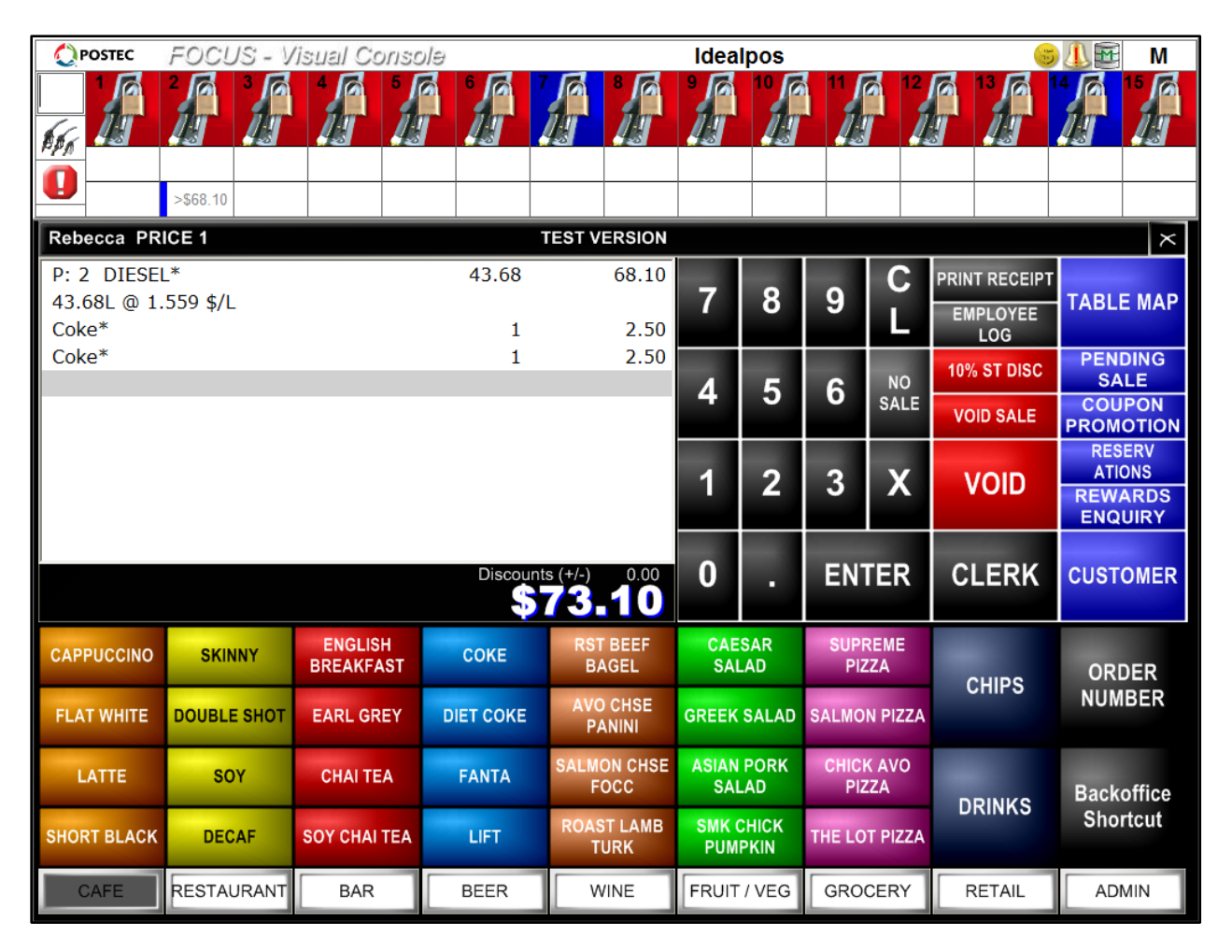

You can view the entire User Guide for the POSTEC Fuel Console here <http://www.idealpos.com.au/userguide/default.htm#!postecinterface.htm>

#### **Sub Accounts**

You have the ability for Sub Accounts that can be linked back to a Master Account, which handles all the processing and payments for all accounts. Basically it works as each employee can have an account with a business, but they don't make any payments and all payments and control comes from the Master Account.

The Master Account will control the Credit Limit of all accounts. Sub Accounts cannot enter their own personal credit limit. If the Master Account's credit limit is set to '0.00', this will allow an unlimited amount of charges to be made by the Sub Accounts.

If the Credit Limit on the Master Account has been set to \$500, each Sub Account will share the \$500 limit until it is reached. There is no way to limit a value to a specific Credit Limit to each Sub Account.

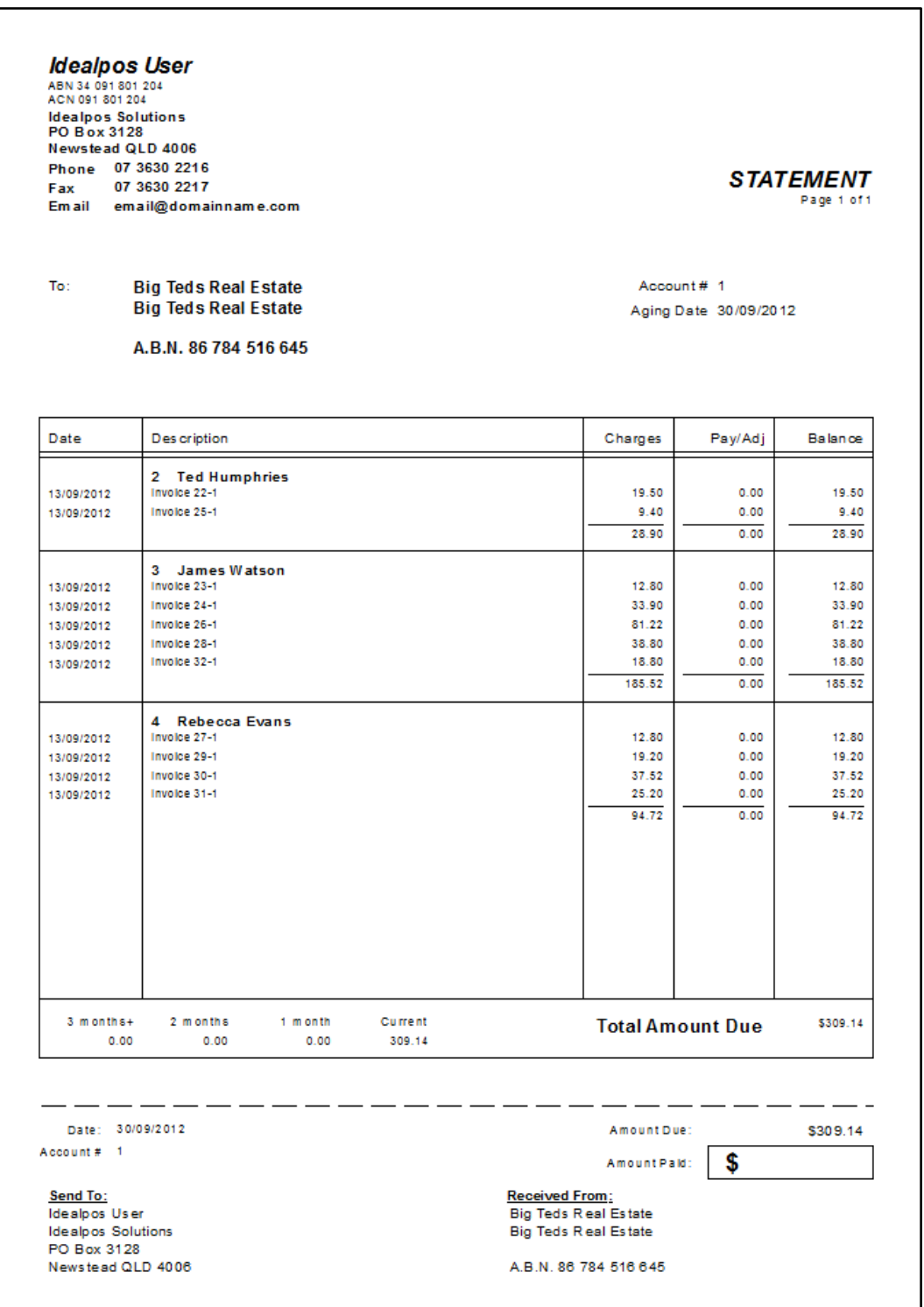

#### **Coupons**

Idealpos is also able to work with the Coles Discount Fuel Vouchers. Simply setup a Coupon Promotion that includes the 4c/L discount, or other values dependent on the supplier of the coupons.

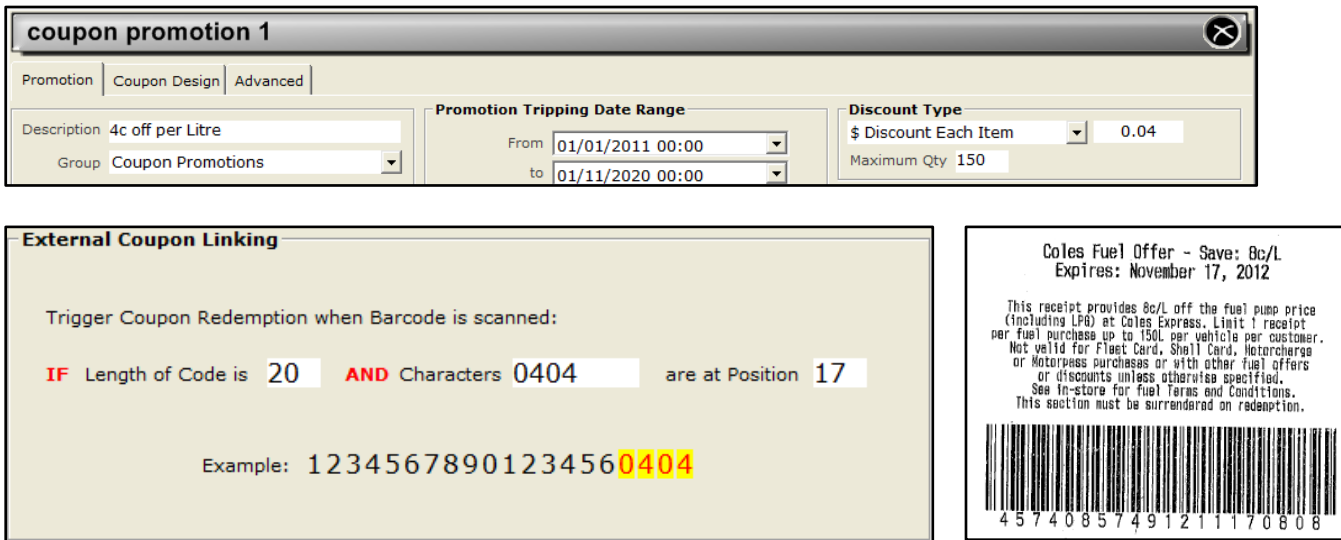

When the coupon is presented in the sale it will be discounted off the total.

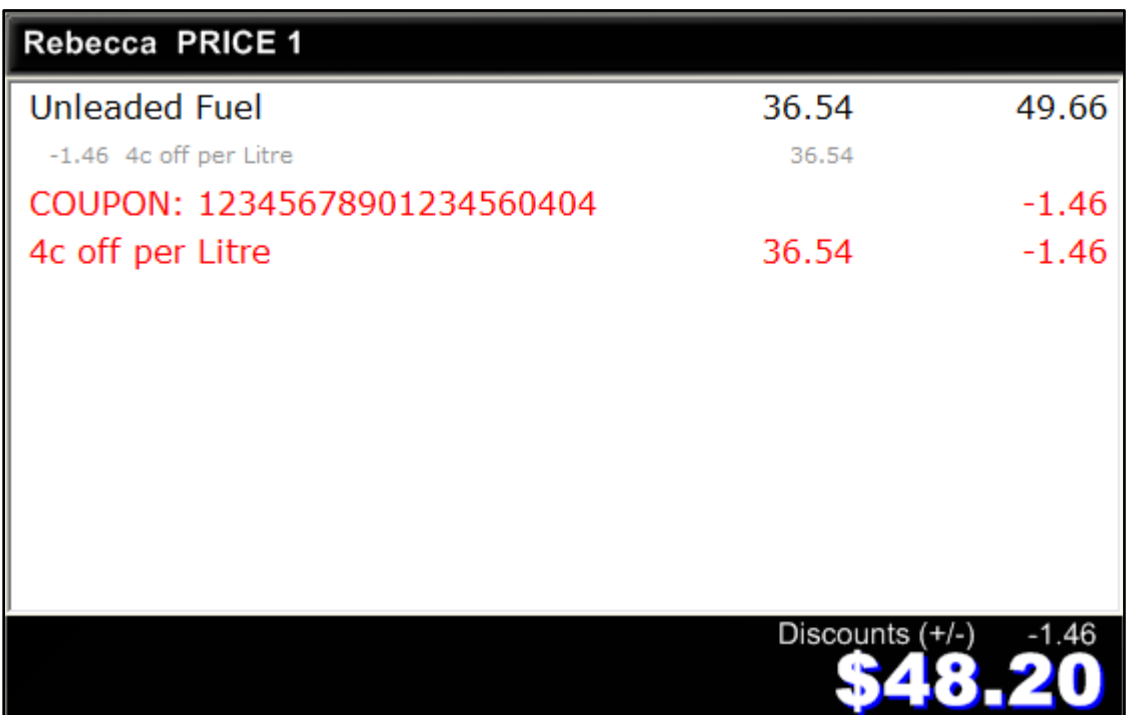

All these will be recorded in the Idealpos database and able to be reported on in the Promotions Report.

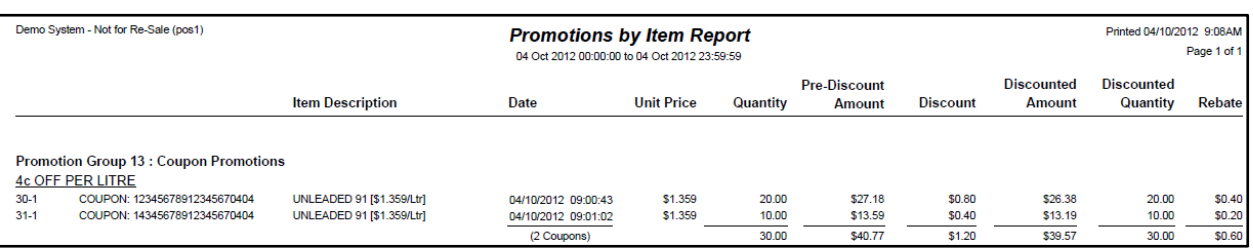

### **Stock Control**

One of the mains reasons businesses decide to invest in a Point of Sale system is the ability to manage their stock. Idealpos has very powerful stock control features to manage the following processes:

Stock Purchasing, Purchase Orders, Stock Transfers, Stock Write-Offs, Stock-take

Idealpos can manage stock levels for multiple locations, with the ability to set recommended and reorder levels which can be used to produce reorder reports automatically generate purchase orders.

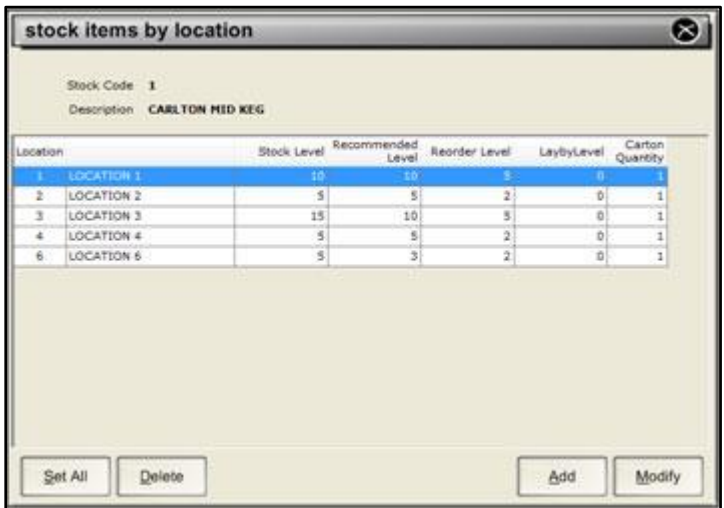

Idealpos contains many reports to show the movement of stock, stock transactions, purchase history and more.

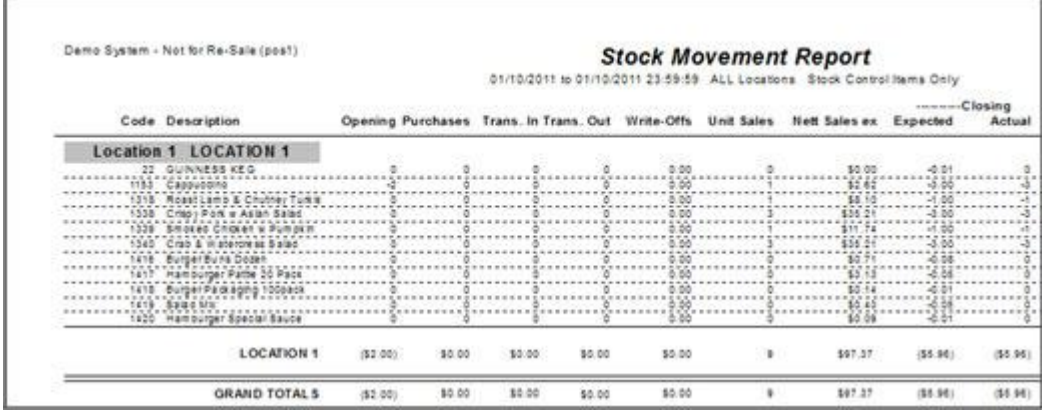

Stocktakes can be performed by printing stock take forms and entering the stock levels into the Enter Stocktake screen. You can also record stock levels using a PDE device and then transferring the data to Idealpos.

## **Labels**

Idealpos can create labels that can be printed out onto various mediums for use with barcode scanners. Stock Items can be printed using Idealpos Labels, and Customers can be printed using other formats, most commonly using Avery Design Pro. Labels can be printed to default or selected A4 printers, or printed to a continuous label printer.

Within the Selection Range, you choose the stock items you wish to print. You have a number of selections to choose from to print out the exact quantity of labels. Each time you are selecting an item, or range of items, the Quantity field can be changed to print out the labels for the amount required. You can print out the same amount of labels that are currently in stock, or items that have changed only.

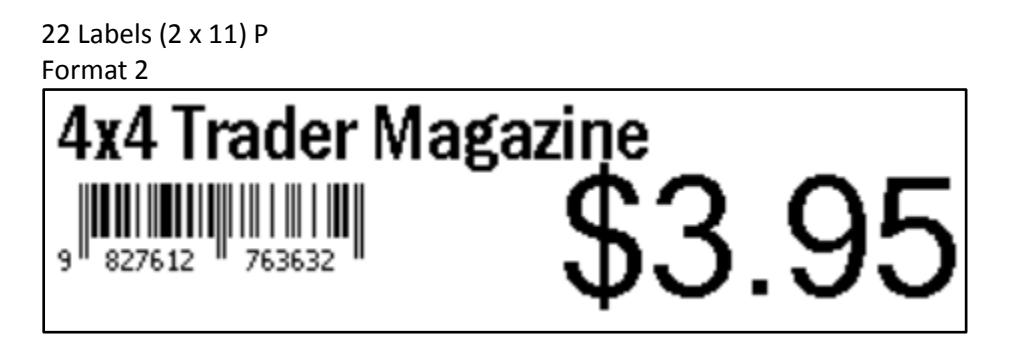